## Comment rendre les étudiants actifs en présence... et à distance, avec Moodle !

Aurélie LAGOUTTE – 3 juillet 2018

**Journée PEPI, Université Clermont Auvergne**

### 3 types d'expérimentations

- **Vote** par smartphone en amphi
- Quizz Moodle avec "grande" banque de questions
- **Plateforme Caseine**: exercices de programmation, partage de ressources….

#### *Pour les deux premiers:*

Contexte de l'expérimentation + bilan avantages / inconvénients

*Contexte de l'expérimentation:* 

- Janvier  $\rightarrow$  Mai 2018
- Niveau L1 Maths-Info-Eco et Maths-Info-Physique
- Matières: Informatique (Intro. à la programmation en C + Algorithmique 1)
- Pendant les Cours Magistraux, **environ 1 vote toutes les 20 à 40 min**
- Amphi de capacité 200 personnes (en pratique: entre 150 et 40)

*Outils:* 

• Côté prof: **Moodle**

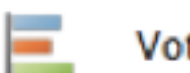

Vote électronique

• Côté étudiant: smartphone avec lecteur de QR Code (ou ordi portable mais moins pratique)

#### **Démo!**

Souhaitez-vous rendre vos étudiants plus actifs en cours magistral?

- 1. Oui
- 2. Non
- 3. Ne se prononce pas

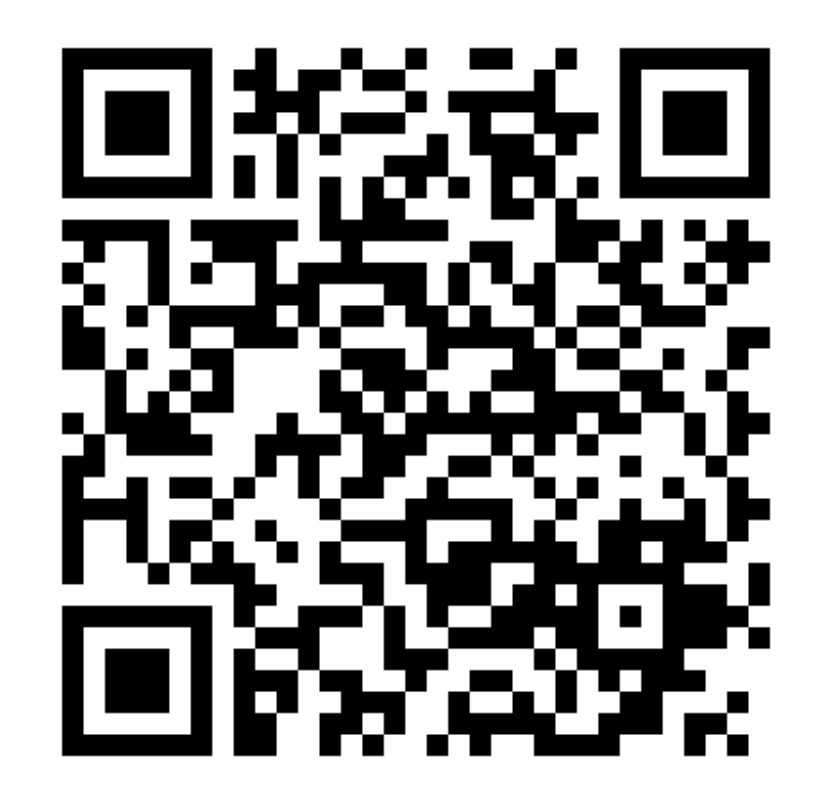

https://ent.uca.fr/moodle/mod/evoting/client\_poll.php?id=1&lang=fr

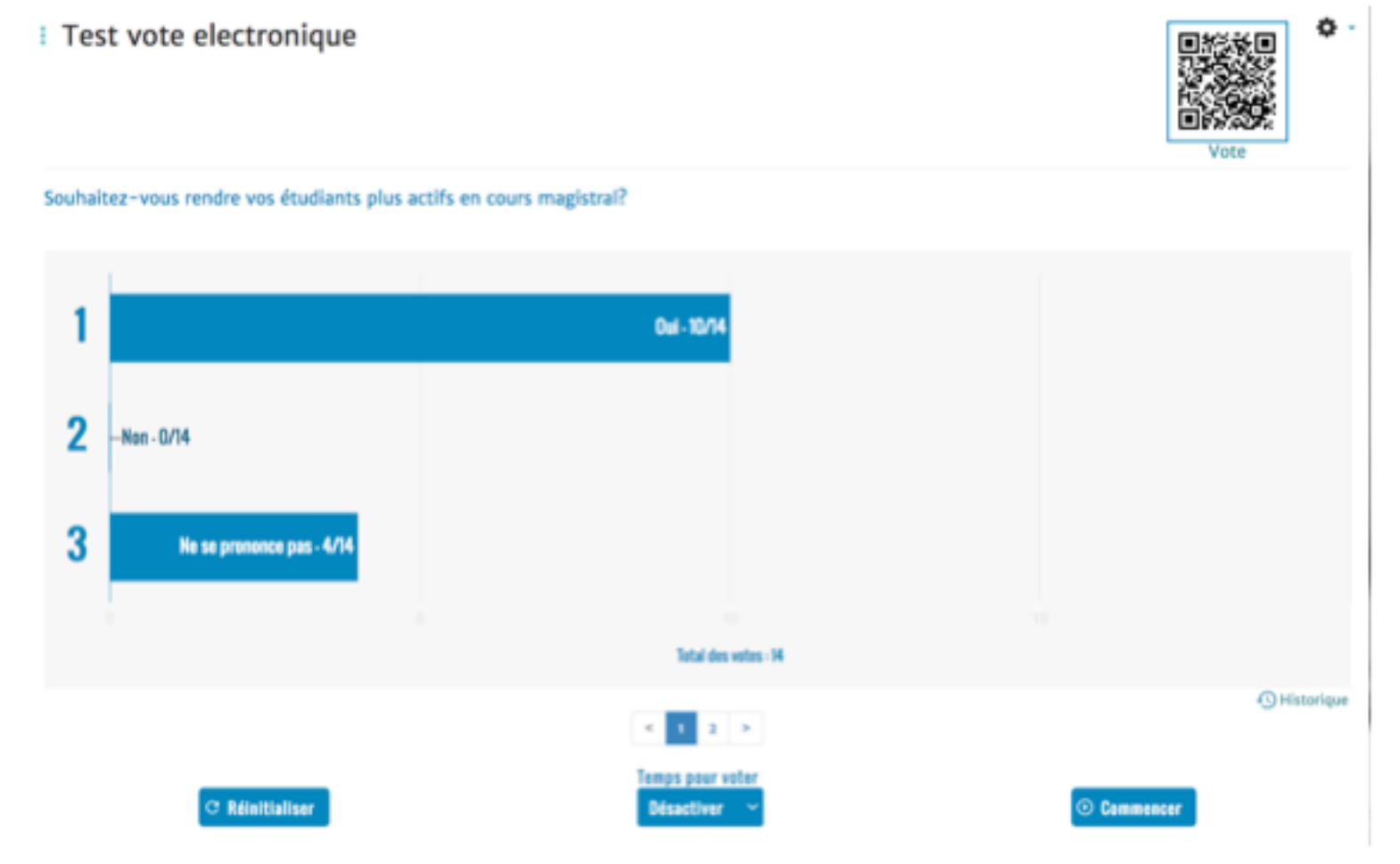

### **Démo!**

Seriez-vous prêts à intégrer l'utilisation des smartphones dans votre cours?

- 1. Oui
- 2. Non
- 3. Peut-être

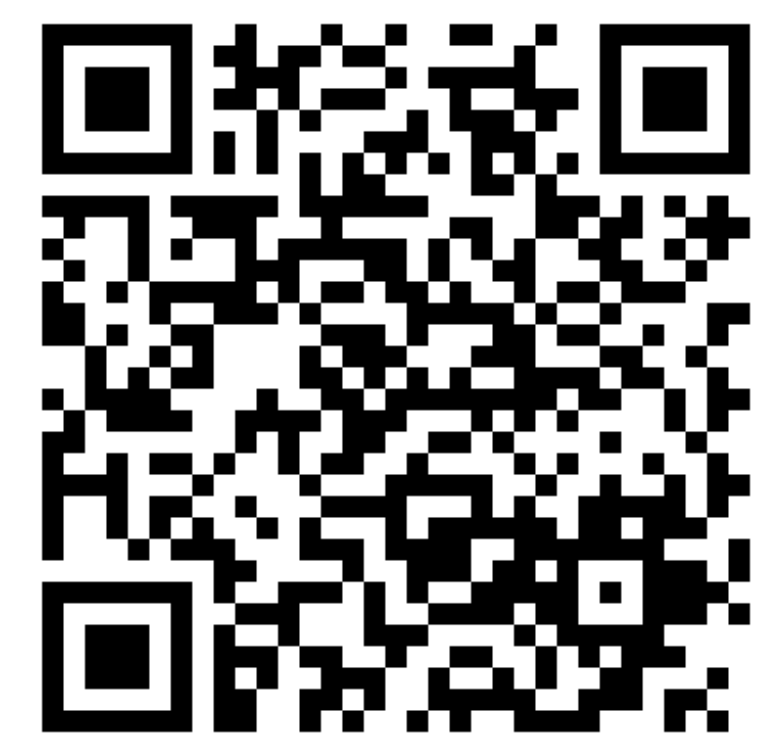

https://ent.uca.fr/moodle/mod/evoting/client\_poll.php?id=1&lang=fr Même QR Code utilisé pour tout le semestre, projeté avant le début du cours

#### **Retour des étudiants:**

#### L'utilisation des votes par smartphone pendant les cours magistraux vous ont paru être:

152 réponses

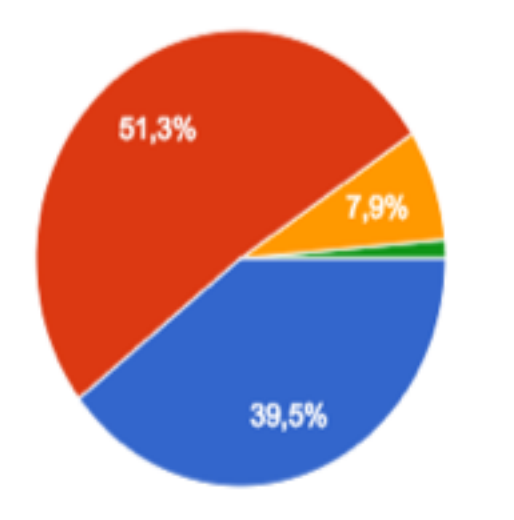

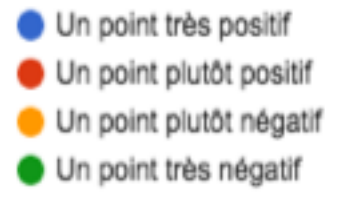

#### **Retour des étudiants:**

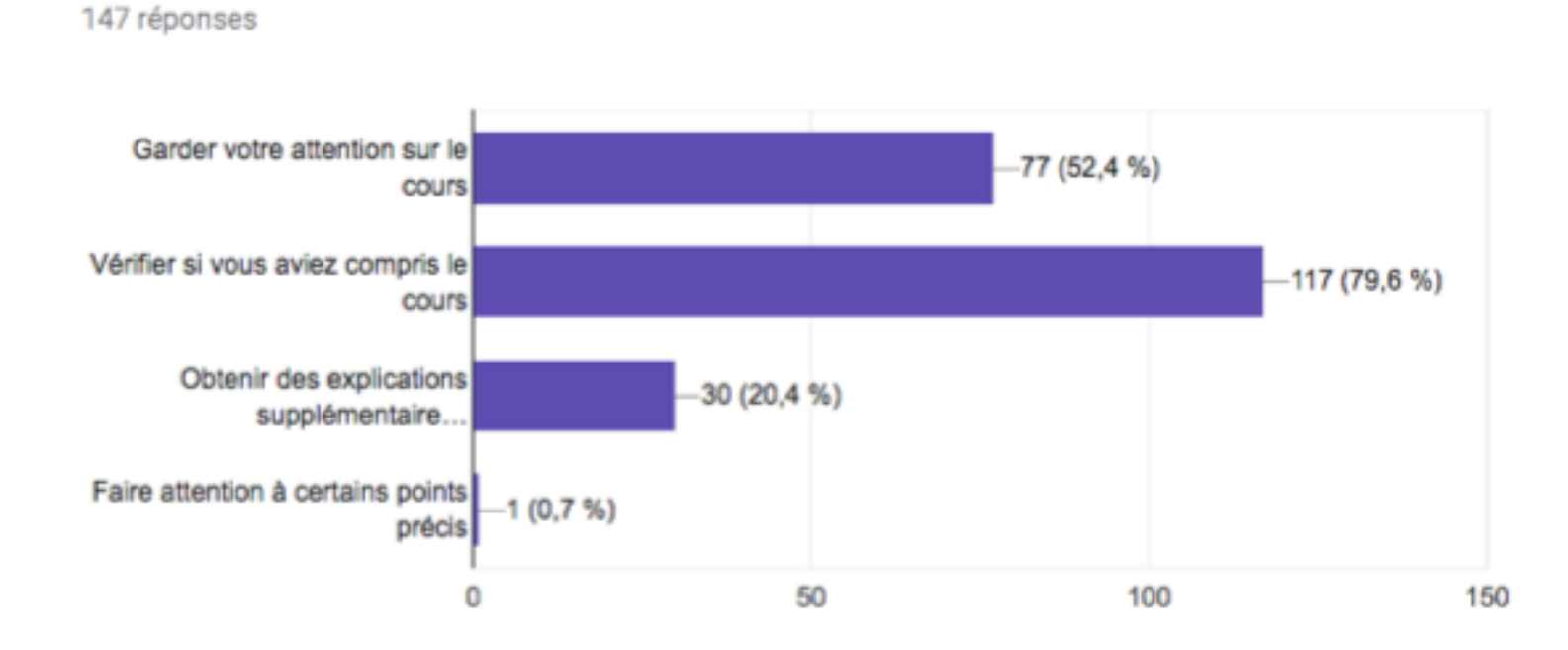

L'utilisation des votes par smartphone vous a aidé à:

戶

#### **Avantages:**

- Mets de **l'interaction en amphi**  $\rightarrow$  capte mieux l'attention des étudiants?
- Implique les étudiants donc peut augmenter leurs motivation
- Application directe du cours  $\rightarrow$  Favorise la mémorisation/assimilation des concepts?
- Côté prof: permet de faire des pauses / changements de rythme: j'ai apprécié à titre personnel
- **Très facile** à mettre en place

### **Inconvénients:**

- Les étudiants peuvent être distraits par leur smartphone
- Provoque un peu de bruit et consomme quelques minutes
- Le format QCM restreint le champ des questions possibles

*Contexte de l'expérimentation:* 

- Septembre → Octobre 2017
- L1 Sciences (Maths-Info-Eco + Math-Info-Physique)
- Matières: Informatique (représentations en binaire, logique booléenne)
- **En travail personnel à la maison**, non obligatoire (mais fortement conseillé). 1 quizz par chapitre, **4 quizz en tout**.
- 310 étudiants concernés

*Outils:* 

• Côté prof et étudiant: **Moodle**

• Pour générer une grande banque de questions: script (par ex Python) qui génère des fichiers textes selon un des formats d'import Moodle.

**Test** 

**Démo!**

Banque de questions: très utile lorsqu'une question se prête facilement à **plusieurs déclinaisons.**

#### Exemple typique: quelle est la représentation en binaire non-signée **du nombre [un nombre entre 0 et 255] ?**

- $\rightarrow$  grâce à un script, générer les 256 questions avec correction
- $\rightarrow$  Les importer en créant une nouvelle catégorie dédiée
- $\rightarrow$  intégrer dans son quizz une question tirée aléatoirement dans cette catégorie.

Effectuer l'addition suivante, où les entiers sont représentés en complément à 2 sur 8 bits:  $\Omega$  $\Omega$  $\Omega$  $\Omega$ 100000 Y'a-t-il dépassement de capacité (overflow)?  $|0||1$ 

non || oui

#### **Types de questions possibles: drag & drop**

#### Matrix representation - In extenso representation

Check if you can switch from the in extenso representation to the Matrix representation. Variables and constraints order must be preserved.

maximize  $z = 17x_1 + 91x_2$ 

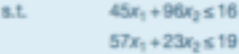

- $35x_1 + 98x_2 \le 43$ 
	- $x_1, x_2 \ge 0$

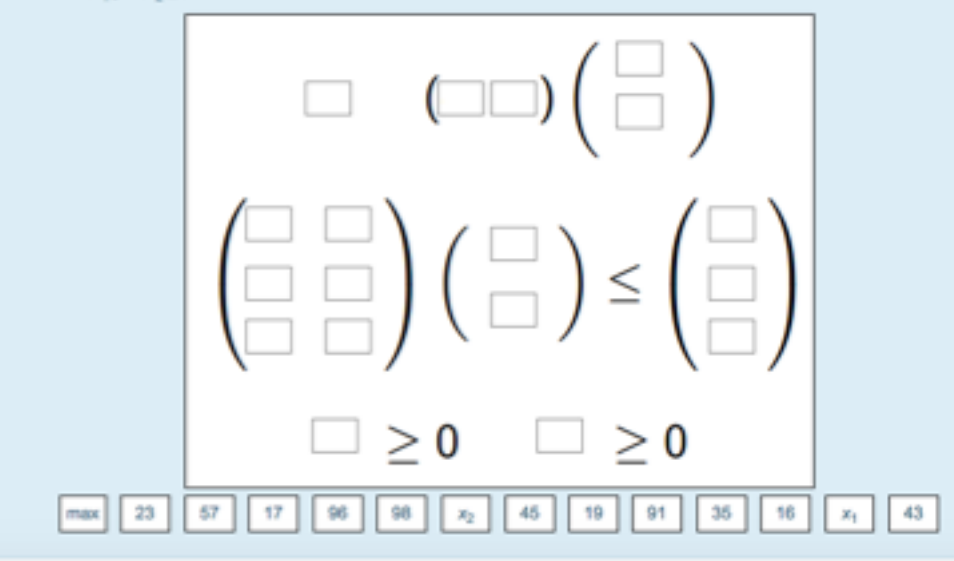

Question 7 Pas encore **Ideordu** Noté sur 1.00

**T** Marguer la

Basic solutions on the diagram

 $b = \left(\begin{array}{c} 6 \\ 3 \end{array}\right)$ 

question **O** Modifer la question

Consider the linear system Ax = b with  $A = \left( \begin{array}{ccc} 2 & 1 & 1 & 0 \\ -2 & 2 & 0 & 1 \end{array} \right)$ 

The following diagram gives a graphical representation of this system in the first two coordinates system. Drag and drop on the diagram the points corresponding to the following bases.

 $B_1=\left(\begin{array}{cc} 1 & 0 \\ 0 & 1 \end{array}\right)$  $B_2=\left(\begin{array}{cc} 2 & 1 \\ -2 & 0 \end{array}\right)$  $B_3=\left(\begin{array}{cc} 1 & 1 \\ 2 & 0 \end{array}\right)$ 

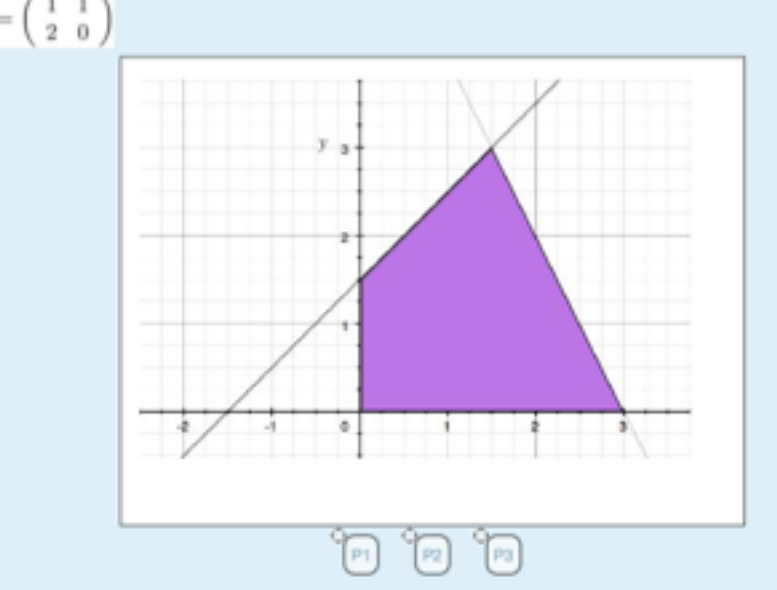

**Types de questions possibles: drag & drop sans zone de dépôt pré-dessinées**

#### **Types de questions possibles :**

#### **texte à trous, avec ou sans menu déroulant**

On considère l'entier suivant, écrit en décimal: 86. Donnez sa représentation sur 8 bits :

- · En Valeur Absolue Signée:
- · En Complément à 1:
- · En Complément à 2:
- · En Codage par excédent:

#### Vocabulary

Name the different terms

 $max z = 4x + 5y$ 

s.t.  $2x + y \le 8$  $x + 2y \le 7$ 

 $y \leq 3$ 

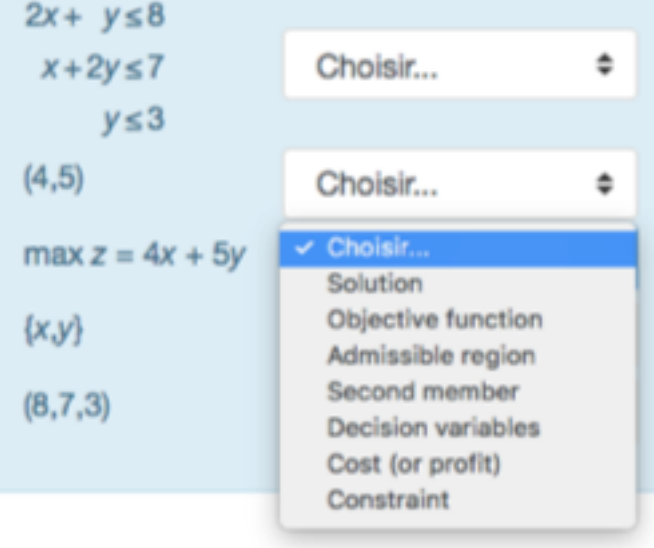

#### Tableaux de Karnaugh

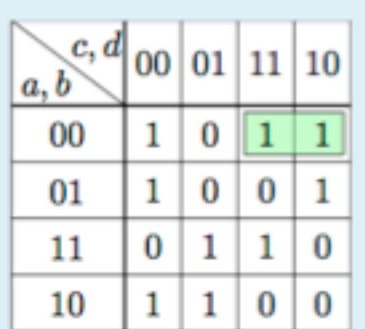

La formule associée à ce rectangle est le produit de:

Veuillez choisir au moins une réponse :

 $\Box$  a

NON a n

 $\Box$ b

NON **b** n.

 $\mathbf{C}$ 

NON c o

d o.

 $NONd$ 

### 2. Quizz sur Moodle Types de questions possibles: autres

#### Tableaux de Karnaugh

Supposons que l'on ait trouvé une couverture des 1 avec des rectangles les plus grands possibles. Pour obtenir la formule correspondante, on doit:

· calculer le morceau de formule correspondant à chaque rectangle en faisant Choisir...

<sup>0</sup> de toutes les variables dont

- la valeur Choisir...  $\div$  à l'intérieur du rectangle (ou leur négation)
- · relier ces morceaux de formule les uns aux autres avec Choisir...

#### Tableaux de Karnaugh

Sur le même tableau de Karnaugh, en cherchant à couvrir les 1, Alice, Bob et Claire n'obtiennent pas le même résultat. Dire pour chacun si la couverture proposée est valide ou non, et si oui précisez si elle optimale (dans le sens où elle donnera la formule la plus courte parmi celles en Forme Normale Disjonctive).

÷

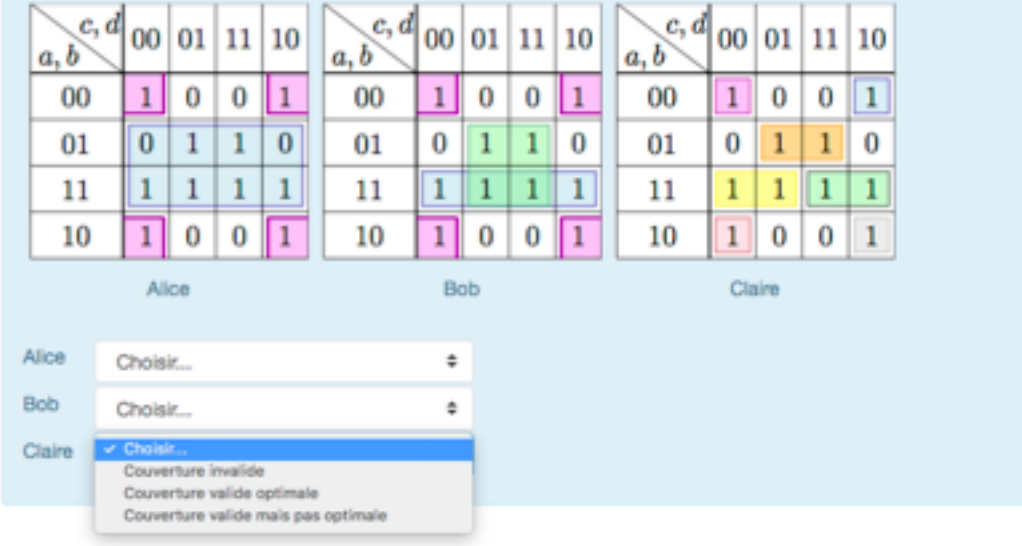

### **Avis des étudiants**

#### Globalement, avez-vous trouvé ces quizz utiles?

53 réponses

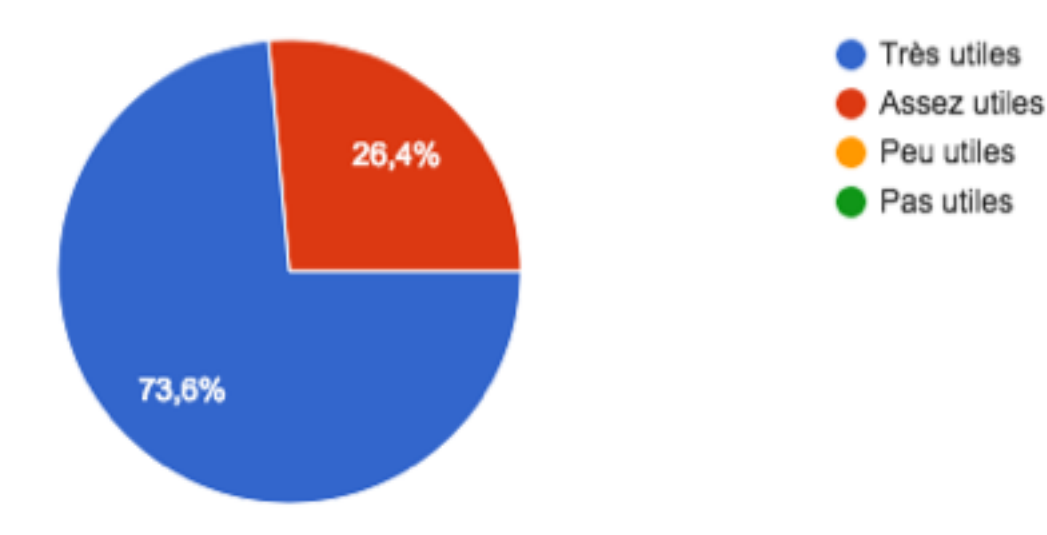

### **Avis des étudiants**

#### Quels effets les quizz ont-ils eus sur votre apprentissage de la matière? (plusieurs réponses possibles)

55 réponses

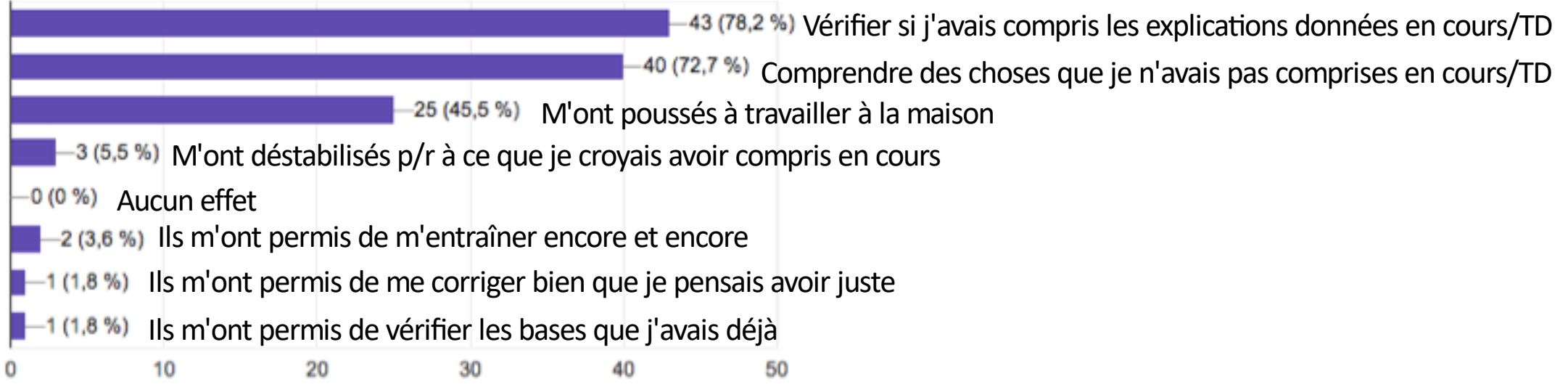

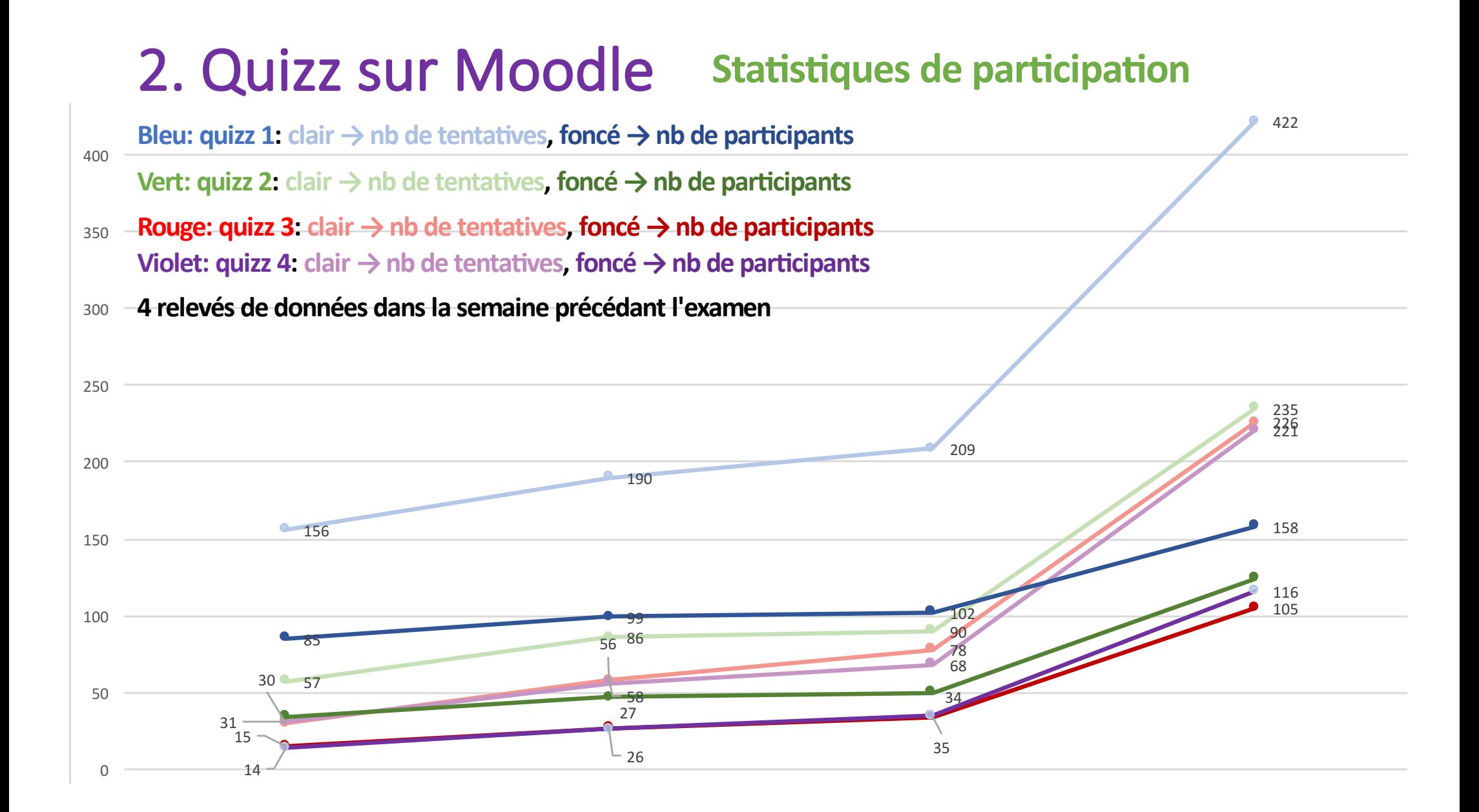

## 2. Quizz sur Moodle Statistiques

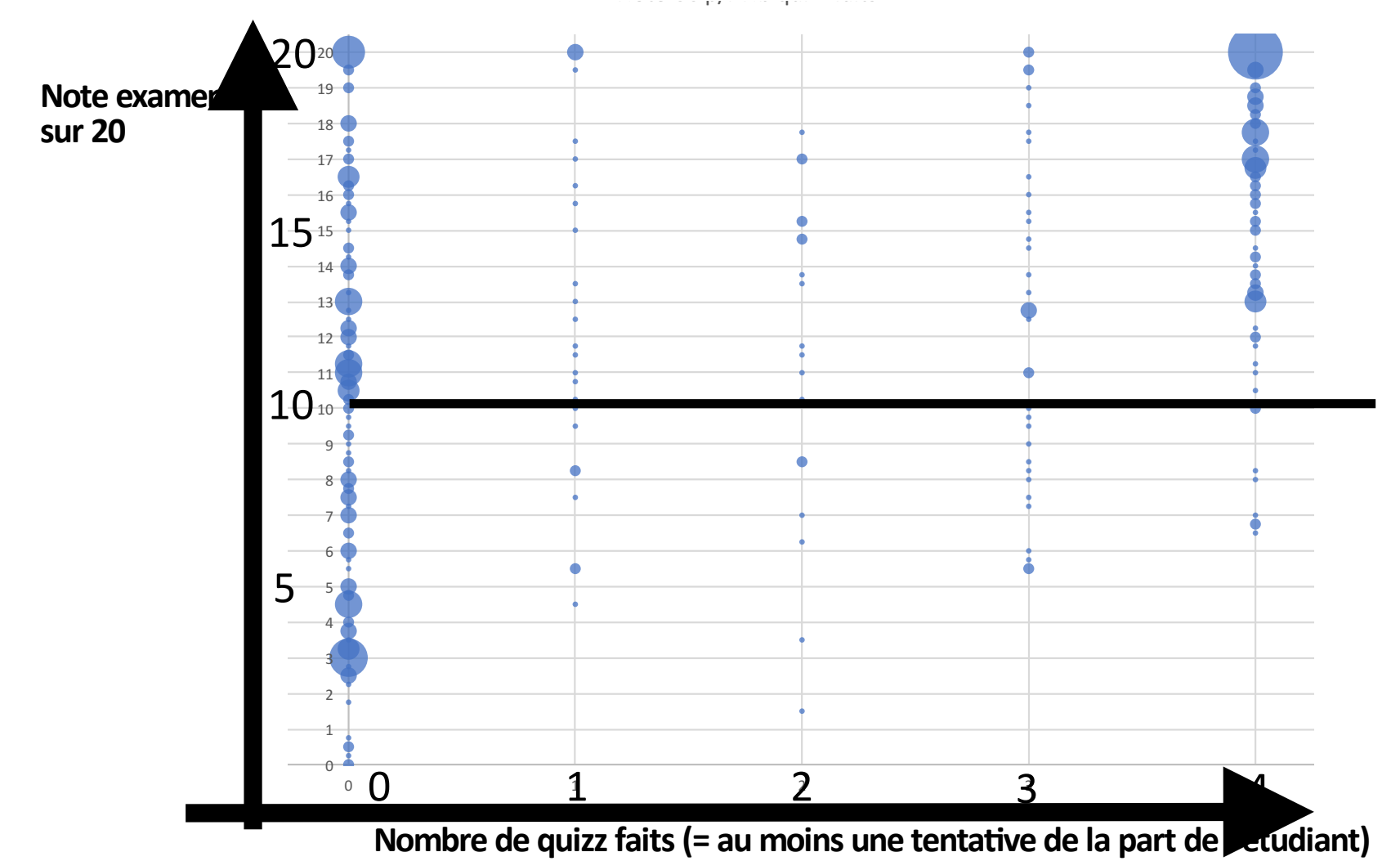

#### **Avantages:**

- Augmente la **"plus-value" du travail à la maison** en fournissant des exercices type examen, avec note automatique et affichage de la correction  $\rightarrow$  examen blanc en autonomie, en quantité presque illimité si grande banque de question.
- Une fois en place, cela demande **peu (voire pas) de temps** aux enseignants
- Permet d'identifier un point de cours mal compris en regardant le tableau des résultats question par question.

#### **Inconvénients:**

- **Rigidité** de la correction automatique parfois (ex: 0100 1001 vs. 01001001)
- Ne s'adapte pas à toutes les questions type examen  $\rightarrow$  Attention aux mauvaises surprises lors de l'examen!
- Mise en place demande un effort (temps, énergie) conséquent

### 2 bis. Parenthèse Moodle: autres fonctionnalités

- Structurer sa page Moodle en insérant des "étiquettes", par exemple pour exposer les objec4fs de chaque chapitre, **compétences exigibles**  à l'examen.
- **Sondage** "qui veut une version papier des slides?"
- Documents/pages restreints aux profs ou à une groupe particulier
- Page de **suivi de progression dans les groupes de TD**
- Dépôt de devoir
- Annoncer les **notes** de manière individuelle, import/export de notes

### 3. Plateforme Caseine: www.caseine.org

- Une instance de **Moodle** sur des serveurs Grenoblois, à vocation nationale voir internationale : connexion avec identifiants UCA (RENATER)
- Basée sur le **partage de ressources:**
	- Catalogue d'exercices déjà créés en **maths/info mis à disposition** des autres (mais possibilité bien sûr de créer du nouveau contenu)
	- Ajout dans le **panier** (comme sur Amazon!)
- Un plugin stratégique appelé VPL pour les exercices de programmation
- Certains **espaces de cours ouverts(maths/info)** à tout le monde

### 3. Plateforme Caseine

**Cours ouverts que vous pouvez aller explorer , "vitrines" :** "open course"

- Recherche Opérationnelle
	- Introduction to OR
	- Linear Programming
	- Mixed Integer Programming
	- Dynamic Programming in OR
- Théorie des Graphes
- Jeu de piste en Graphistan
- Java
- Python (code moineau)
- Représentations en binaire et logique booléenne (code hirondelle)